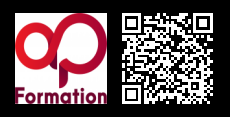

# **ADOBE® INDESIGN CC - INITIATION\_1107 2000 € HT** (tarif inter) | REF : -INF9

Adobe® InDesign est un logiciel de mise en page ou de Publication Assistée par Ordinateur. Il permet de concevoir et réaliser des documents de communication imprimés : plaquettes, catalogues, affiches, dépliants, encarts publicitaires.

# **PROGRAMME**

#### Prise en main d'InDesign

- Exemples de réalisations et d'utilisations courantes du logiciel.
- Présentation de l'interface, gestion des fenêtres.
- Le concept et la gestion de blocs.
- Alignements, déformations simples, placement des textes et des images.
- Utilisation de couleurs existantes et des calques.

### Gestion des pages

- Documents et formats de page.
- Pages recto, recto/verso et palette Page.
- Marges, colonnes et repères.
- Gabarits : pages et objets types.
- Foliotage, sections.

#### Le Texte

- Importation, saisie et mode Éditeur.
- Attributs typographiques et styles de caractères et de paragraphes.
- Pipette pour la récupération de styles, l'alignement de textes sur la grille.
- Corrections orthographiques, recherche et remplacement.
- Recherche de polices, travail avec les OpenTypes.

### La couleur

- Les espaces colorimétriques (CMJN, RVB, LAB, HSB).
- Couleurs quadri et tons directs.
- Palettes Nuancier, Couleurs et Dégradés.
- Utilisation des transparences.

### Les images

- Importations et redimensionnements.
- Les formats et couleurs des fichiers images.
- Palette Liens.
- Habillage.

#### **Enrichissements**

- Filets de paragraphes.
- Tabulations, tableaux.
- Modes de fusion, effets.
- Fonctions vectorielles (plume, pathfinder, tracés transparents).
- Les effets adaptés aux images importées.

## Préparation des fichiers selon la destination

- Vérifications.
- Aplatissement des transparences.
- Les options d'impression.
- Enregistrement, exportation.

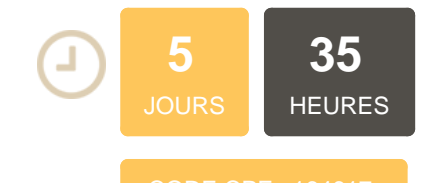

# **OBJECTIFS**

Découvrir les fonctionnalités de InDesign Prendre en main du logiciel InDesign Mettre en page du texte et des images afin d'aboutir à un projet de documents

## **PUBLIC | PRÉREQUIS**

## PUBLIC

Chargés de communication, responsables de communication, graphistes, webdesigners

# RÉREQUIS

Connaissances de l'environnement informatique PC/Mac et intérêt pour la navigation Web

## **INFOS PRATIQUES**

**HORAIRES DE LA FORMATION**

de 9 h 00 à 12 h 30 et de 13 h 30 à 17 h 00

#### **MÉTHODOLOGIE PÉDAGOGIQUE**

Théorie | Cas pratiques | Synthèse **MODALITÉS D'ÉVALUATION** Évaluation qualitative des acquis tout au long de la formation et appréciation des résultats

# **DATES ET LIEUX**

**Aucune session ouverte**